Enprise

## Job Costing for SAP Business One

An embedded cost management solution for all projects and activities across your enterprise.

Prepare estimates and quotations, track labor, materials, purchases and resource usage against jobs, projects and contracts. Project managers are provided with real time detailed cost information to monitor project performance.

With powerful reporting and alerts management, this SAP ISV award winning application is a must for any business of a service management or project nature.

| 30              | 100    |                |             |                                    | Qualed          | Ach      |            | Delvery   |       |          |         |           |             |            |    |
|-----------------|--------|----------------|-------------|------------------------------------|-----------------|----------|------------|-----------|-------|----------|---------|-----------|-------------|------------|----|
| dower           | 10 3   |                |             | Quote Date                         | Quined 99.11.05 | ACU      |            | Cellingy  | rauné |          |         |           |             |            |    |
| count Name      |        | ing and Heigh  |             | Quote Date<br>Start Date           | 12.11.05        |          |            |           |       |          |         |           |             |            |    |
|                 |        |                | ty sport    |                                    | 17.11.06        |          |            |           |       |          |         |           |             |            |    |
| Nucl Person     |        | n Hadey        |             | <ul> <li>Completed Dute</li> </ul> |                 |          |            |           |       |          |         |           |             |            |    |
| Status          |        | challion       |             | *                                  |                 | -        |            |           |       |          |         |           |             |            |    |
| Type            | Ore    |                |             | <ul> <li>Enhaned Dute</li> </ul>   | 29.11.05        | 18       | Adiva      |           |       |          |         |           |             |            |    |
| Calegory        | Sak    |                |             | <ul> <li>Service Call</li> </ul>   |                 |          |            |           |       |          |         |           |             |            |    |
| Title           | Gyr    | n Sale and Inc | noitelation |                                    |                 |          |            |           |       |          |         |           |             |            |    |
| Sub Jobs        |        |                | Dall   Rei  | ource Meterial Purch               | aing i De       | -oning [ | Accounting | 1         |       |          |         |           |             |            |    |
| sub lob ID      | Al     | Article        | Barn No.    | Description                        | Date            | Quality  | Discount % | Sel Price | Cot   | Tax Code | Margin  | Markup    | Sales Total | Cost Total |    |
| -               |        | David Baira    | -           | Librar - Standard                  | 99.11.05        | 25,000   | 0.00       | 62.50     | 0.00  | 01       | 100.80  | 0.80      | 1.642.58    | 0.80       | -1 |
| -               | H      | Material       | 4 A100      | Dunkbels I                         | 99.11.05        | 4.000    | 0.00       | 10.75     | 12.50 |          | 10.30   | 50.00     | 75.00       |            |    |
|                 | M      | Material       | A2000       | Dunkkels I                         | 09.11.05        | 4.000    | 0.30       | 31.75     | 12.58 |          | 23.30   | 50.80     | 75.00       |            | 21 |
| -               | 5      | Andy Step      | 40 L 1000   | Labour - Standard                  | 99.11.05        | 1.000    | 0.00       | 75.40     | 53.00 |          | 23.33   | 50.00     | 75.00       | 50.00      |    |
| - 1008001       | M      | Material       | A2002       | Dunkhelt 1                         | 99.11.05        | 4.000    | 0.00       | 28,75     | 12.58 |          | 11.32   | 50.00     | 75.00       | 50.00      |    |
| -               | 5      | Andy Step      | - L 1000    | Labour - Standard                  | 99.11.45        | 36.000   | 0.00       | 25.40     | 53.00 |          | 23.30   | 50.30     | 753.00      |            |    |
| -               | -      | weath total    | - Linne     | CROOP - Standard                   | 41.11.00        | naw      |            | 12.80     | 10.04 | ~        | 11.50   |           | 120.00      | 200.00     |    |
|                 |        |                |             |                                    |                 |          |            |           |       |          |         |           |             |            |    |
|                 |        |                |             |                                    |                 |          |            |           |       |          |         |           |             |            |    |
|                 |        |                |             |                                    |                 |          |            |           |       |          |         |           |             |            |    |
|                 |        |                |             |                                    |                 |          |            |           |       |          |         |           |             |            |    |
|                 |        |                |             |                                    |                 |          |            |           |       |          |         |           |             |            |    |
|                 |        |                |             |                                    |                 |          |            |           |       |          |         |           |             |            | •  |
| -               |        |                |             |                                    |                 |          |            |           |       |          |         |           |             |            | -  |
| 4 .             | _      |                |             |                                    |                 | _        |            |           | _     |          |         |           | _           |            |    |
|                 |        |                |             |                                    |                 |          |            | Tota      | Price |          | 2,642.5 | a Marci   | n           | 71         | 21 |
| ole to Contract |        |                |             |                                    |                 |          |            | Tota      | Cott  |          | 798.0   | Marks     | 0           | 277        | 21 |
|                 |        |                |             |                                    |                 |          |            | Tota      | Hours |          | 36.0    |           |             |            |    |
|                 |        |                |             |                                    |                 |          |            |           |       |          |         |           |             |            |    |
| - C             |        |                | -           |                                    |                 |          |            |           |       |          | 10      |           | 1           |            |    |
| OK.             | Cancel | Raber          | n 0         | hardin                             |                 |          |            |           |       |          |         | an Croser | Rock C      | with,      |    |

|                                                                                                 | Job C                                                                                | osting for                                                             | SAP Busin                                                                                     | ess One Fi                                                                                                    | unctionali                                                                                  | ty Set                                                                                                    |                                                                                               |
|-------------------------------------------------------------------------------------------------|--------------------------------------------------------------------------------------|------------------------------------------------------------------------|-----------------------------------------------------------------------------------------------|----------------------------------------------------------------------------------------------------|---------------------------------------------------------------------------------------------|----------------------------------------------------------------------------------------------------|-----------------------------------------------------------------------------------------------|
|                                                                                                 |                                                                                      | Reporting Libra                                                        | ry, Report Writ                                                                               | er and Query B                                                                                                   | ased Reporting                                                                              | 3                                                                                                    |                                                                                               |
|                                                                                                 | General SAP Busin                                                                    | ess One Technologie                                                    | s (Alerts, Data Integ                                                                         | ration, Drill down to                                                                                            | Source Transaction,                                                                         | SAP Designed UI)                                                                                             | -                                                                                             |
| Job<br>Management                                                                               | Estimating                                                                           | Timesheeting                                                           | Inventory                                                                                     | Purchasing                                                                                                    | Service                                                                                     | Contracts                                                                                                    | Invoicing                                                                                     |
| • Subjob<br>Management                                                                          | <ul> <li>Manage<br/>Multiple<br/>Estimates</li> </ul>                                | Timesheet Entry     Timesheet                                          | <ul> <li>Material and<br/>Resource Entry</li> </ul>                                           | Purchase Order     Creation                                                                                      | <ul> <li>Integrated with<br/>SAP Service Calls</li> </ul>                                   | <ul> <li>Phase and<br/>Milestone Billing</li> </ul>                                                          | <ul> <li>Time &amp;<br/>Materials Billing</li> </ul>                                          |
| • Template Jobs                                                                                 | Multicurrency                                                                        | Approvals                                                              | <ul> <li>Serial Number<br/>Tracking</li> </ul>                                                | <ul> <li>Automated Job</li> <li>Purchasing</li> </ul>                                                            | • Job Card Entry                                                                            | Retentions                                                                                                   | <ul> <li>Fixed Price<br/>Billing</li> </ul>                                                   |
| <ul> <li>Copy Jobs</li> <li>User Defined<br/>Fields</li> <li>Document<br/>Management</li> </ul> | <ul> <li>Import from<br/>Excel</li> <li>Import from<br/>Historic Jobs</li> </ul>     | Web Timesheet<br>Entry     Write-Offs     Employee /<br>Customer Rates | <ul> <li>Write-Offs</li> <li>Stock Picking</li> <li>Discounting<br/>and Best Price</li> </ul> | <ul> <li>Purchase</li> <li>Order Approval</li> <li>Procedures</li> <li>AP Invoice</li> <li>Management</li> </ul> | <ul> <li>Timesheet Entry</li> <li>Material Entry</li> <li>Warranty<br/>Servicing</li> </ul> | <ul> <li>Change<br/>Variation Control</li> <li>Estimated Costs<br/>to Completion<br/>Calculations</li> </ul> | <ul> <li>Partial Invoicing</li> <li>Contract<br/>Invoicing</li> <li>Line Splitting</li> </ul> |
| • Work In Progress<br>Reporting                                                                 | <ul> <li>Import<br/>from Sales<br/>Opportunities</li> <li>Print Estimates</li> </ul> | Matrix                                                                 | Procedures <ul> <li>Make to Stock</li> </ul>                                                  | Buyer Created Invoices                                                                                           | • Service<br>Quotations                                                                     |                                                                                                    | Write-Offs     Invoice Review                                                                 |
|                                                                                                 | <ul> <li>Generate<br/>Contracts based<br/>on Estimates</li> </ul>                    |                                                                        |                                                                                               |                                                                                                    |                                                                                             |                                                                                                    |                                                                                               |

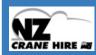

"This solution provides a new level of control and visibility while increasing CRANE HIRE 🕷 the profitability of our business."

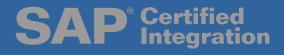

#### Quoting and Estimating

Enprise

- · Produce detailed quotes
- Import estimates from SAP Business One sales quotations, historic jobs, Microsoft Excel and the Windows clipboard using the quotation import wizard

Quarket Tenestant Tenestant Meanual Durchward General Accounting

|   | Type  | • | Aritde      | Bara Ho.  | Ren Description    | Granuk h | Elecount % | 0.0    | news.y  | PLEAS  | Sel PTCR | PX Sel Iv | Cont   | Margin | Makip    | Salet Total | Cott Total | Tax Code  |       |
|---|-------|---|-------------|-----------|--------------------|----------|------------|--------|---------|--------|----------|-----------|--------|--------|----------|-------------|------------|-----------|-------|
|   | 5     | * | David Batra | 📫 L1000   | Labour - Standard  | 5,300    | 300        | 088    |         | 1.0000 | 62.50    | 62.50     | 0.00   | 830.08 | 0.30     | 312.50      | 6.00       | 01        | ٠     |
|   |       |   | Andy Dep    | 📫 L1000   | Labour - Dandard   | \$0,300  | 0.30       | -      |         | 2.0000 | 75.80    | 75.80     | 58.00  | 33.30  | \$3.30   | 758.88      | 506.00     | Ġ6        |       |
| þ | 20    |   | Material    | C808A 🗇   | Durkleds 2-p Set   | 4,300    | 0.30       | - GRP  |         | 2.0000 | 18.75    | 18.75     | \$2.60 | 33.30  | \$8.90   | 25.88       | 58.00      | 01        | 10    |
| į | PI .  |   | Material    | 40 A 8080 | Ourobals schools   | 4,300    | 0.30       | - 540  |         | 2.0090 | 18.75    | 28.75     | 12.80  | 0L 88  | \$0.90   | 25.48       | \$1.00     | 06        |       |
| į | M     | ٠ | Material    | 📫 A 2003  | Ourisheld they fee | 4.332    | 0.39       |        |         | 1.0000 | 18.76    | 18.75     | 10.66  | 33.30  | \$3.30   | 25.49       | 56.00      |           |       |
|   |       |   |             |           |                    | 0.335    | 0.30       | 084    |         | 0.0000 | 0.80     | 0.80      | 0.00   | 0.08   | 0.30     | 0.03        | 6.00       | ðt.       |       |
|   |       |   | Longards.   |           |                    |          |            |        |         |        |          |           |        |        |          |             |            |           |       |
|   | 5     |   | Set.        |           |                    |          |            |        |         |        |          |           |        |        |          |             |            |           |       |
|   |       |   |             |           |                    |          |            |        |         |        |          |           |        |        |          |             |            |           |       |
|   | +     | - | Maherial    |           |                    |          |            |        |         |        |          |           |        |        |          |             |            |           |       |
|   |       |   |             |           |                    |          |            |        |         |        |          |           |        |        |          |             |            |           |       |
|   |       |   |             |           |                    |          |            |        |         |        |          |           |        |        |          |             |            |           |       |
|   |       |   |             |           |                    |          |            |        |         |        |          |           |        |        |          |             |            |           | •     |
|   |       |   |             |           |                    |          |            |        |         |        |          |           |        |        |          |             |            |           |       |
|   |       |   |             |           |                    |          |            |        |         |        |          | Total     |        |        | 1,247.54 | Margin      |            |           | an St |
|   |       |   |             |           |                    |          |            |        |         |        |          | Total     |        |        | 100.00   |             |            |           | 98.89 |
|   |       |   |             |           |                    |          |            |        |         |        |          |           | Hours  |        | 15.04    |             |            |           |       |
| 1 | _     | _ |             |           |                    |          |            |        |         |        |          |           |        |        |          |             |            |           |       |
| ú | date. |   | Cancel      |           | th Sale Queration  | 308      | . Extra    | el Cle | ibeard. |        |          |           |        |        |          |             | Book Ched  | a Pairt ! | Such  |

### • Manage Staff, Resources and Materials

- Enter time, resources and materials from one easy screen
- Serial number tracking
- Time and resource write-offs

| ₽.#        | Sub Jub 3D                                                                                                    | Den He.  | Sham Description | Eule      | Quantity | Discount % | Sel Delca | Cell    | Margin | Pakap    | Sales Tetal | Ceet Total | Parts . |
|------------|----------------------------------------------------------------------------------------------------|----------|------------------|-----------|----------|------------|-----------|---------|--------|----------|-------------|------------|---------|
| Andy Step  | -                                                                                                    | 🗢 D-9011 | Ded 2            | 033348    |          |            |           |         | 91.67  | L.080.80 | 12.49       | 8.80       |         |
| Peter Cill | SHEDOCI<br>SHEDOCI<br>SHE | C 2000   | Deal             | \$6.12.45 | 1.000    | 0.00       | 5.40      | 0.30    | 130.00 | 0.80     | 5.40        | 0.00       | •       |
|            |                                                                                                    |          |                  |           |          |            |           |         |        |          |             |            |         |
|            |                                                                                                    |          |                  |           |          |            |           |         |        |          |             |            |         |
|            |                                                                                                    |          |                  |           |          |            |           |         |        |          |             |            |         |
|            |                                                                                                    |          |                  |           |          |            |           |         |        |          |             |            |         |
|            |                                                                                                    |          |                  |           |          |            |           |         |        |          |             |            |         |
|            | -                                                                                                    |          |                  | -         |          |            |           | _       |        |          |             | -          |         |
|            |                                                                                                    |          |                  |           |          |            |           | Total P |        |          | 0.00 Harph  |            | 94.1    |

#### SAP Business One Service Integration

- · Create a new job from a service call
- Quoting, purchasing and timesheet management for service calls
- Job cards entry
- Warranty write-offs

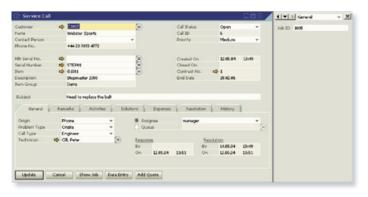

#### Purchasing

- Purchasing and vendor invoicing direct to job
- Purchase based on estimate
- Purchase approval procedures
- Buyer created invoices

| 1 | ling Cule  | 28.85.06 |                   |             |        |      |         |        |         |          |          | Show Proc<br>Auto Edit N |        |          |           |
|---|------------|----------|-------------------|-------------|--------|------|---------|--------|---------|----------|----------|--------------------------|--------|----------|-----------|
|   | Sub.tob 3D | Dan No.  | Description       | Status      | Quoted | whs  | Aval.   | Picked | Ordered | Pick Now | P.O Read | Vandor                   | Price  | Tax Code | L00-0     |
|   | 1308800    | 40 A1800 | Dunchels 3kg Set  | Unprocessed | 4.008  | 41 . | 125.890 | 6.380  | 6.000   | 0.089    | 4.000    | - 51001                  | 15.00  |          | 23.46.9   |
|   | 10000000   |          | Dunibels 19kg Set | Unprocessed | 4.009  |      | # ##90  | 6.080  | 6.000   | 0.009    |          | 4 5104                   | \$2.86 |          | 23.86.0 - |
| 1 | 1308801    | 40 A1803 | Dunibals 20kg Set | Unprocessed | 4.008  |      | 4.890   | 6.380  | 6.860   | 0.000    | 0.000    | 4 51001                  | 6.06   | 18 ¥     | 23.44.9   |
|   |            |          |                   |             |        |      |         |        |         |          |          |                          |        |          |           |
|   |            |          |                   |             |        |      |         |        |         |          |          |                          |        |          | :         |
|   |            |          |                   |             |        |      |         |        |         |          |          |                          |        |          |           |
|   | ×          | Cancel   |                   |             |        |      |         |        |         |          |          |                          |        | 1        | Deint     |

| landor<br>latea | artus.               | talganat       |        | 0<br>•    |          |           |   | No. Deinar<br>Status<br>Posting Cate |     | Ida<br>Chroad<br>Ch.UK.UK. | 1.       |
|-----------------|----------------------|----------------|--------|-----------|----------|-----------|---|--------------------------------------|-----|----------------------------|----------|
| landor R        |                      | -              |        | -         |          |           |   | Delivery Date<br>Local Currency      |     | 0.05.06                    |          |
| Deare           | Centents<br>ent Type | i log          | latic: |           | pointing |           |   | Summary Typ                          |     | Ne Semmary                 |          |
|                 |                      | Jan Desciption | Owner  | Price     | Ter Code | Tesi 6C)  | - |                                      |     |                            |          |
| 11              | -                    |                | 8      | OB# 30.00 |          | 087 31.04 |   |                                      |     | 100 EN0500 E               |          |
| -               |                      |                |        |           |          |           |   |                                      | -   |                            |          |
| -               | -                    |                |        |           | -        |           | - | -                                    |     | -                          |          |
|                 |                      |                |        |           |          |           |   |                                      |     |                            |          |
| -               | -                    |                | _      |           | -        | -         | _ |                                      | -   | -                          | _        |
|                 |                      |                | _      | -         |          |           | _ | -                                    | _   |                            |          |
|                 |                      | -              |        | -         |          |           |   |                                      |     | 1                          | _        |
| -               | -                    |                | -      |           | -        | -         | - |                                      | -   | -                          |          |
|                 |                      |                |        |           |          |           |   |                                      |     |                            |          |
| -               | •                    |                |        |           |          |           |   |                                      | _   |                            | 4.5      |
| cyar .          |                      | Andy Dap       |        | 8         |          |           |   | Total Before Do                      | NHA |                            |          |
| NTHE            |                      | + Ship, Andy   |        | 8         |          |           |   | ERSCOMER                             | 76  |                            |          |
| anats.          |                      | Clean Deep#    | -      |           |          |           |   | Founding Tax                         |     |                            | 009.5.2  |
|                 |                      |                |        |           |          |           |   | Total Payment                        | Due |                            | 009 35.2 |

#### Job Card Entry

- Direct time, material and resource entry
- Buyer created invoices
- · Fixed price, time and material invoicing
- Auto-closing of related service calls

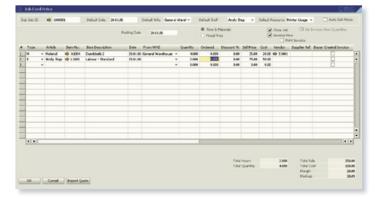

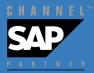

### Document Management

- Attach documents to jobs / sub-jobs
- Store documents inside the SAP Business One database for added security
- Open and review documents from job costing and the web interface
- Supports all document types

| Grou  |      |   | Description      | Sub 3xb 10 | Anached  | Link/Artachment          | Entwed By  |   | All      |
|-------|------|---|------------------|------------|----------|--------------------------|------------|---|----------|
| Quet  |      |   | First Quote      |            |          | InstallationQuote.pdf    |            |   | Display  |
|       |      |   | Supply Agreement |            |          | Enconnect.ini            | manager    | • | - copres |
| Contr |      |   | Signed Contract  |            |          | CriProgram Files/SAP/SAR |            |   |          |
| Quit  | rion | - | Updated Quite    |            | 05.05.06 | C/Program Files/SAP/SAP  | PBumanaper |   |          |
| _     |      |   |                  |            |          |                          |            |   |          |
|       |      |   |                  |            |          |                          |            |   |          |
|       |      |   |                  |            |          |                          |            |   |          |
|       |      |   |                  |            |          |                          |            |   |          |
| L     |      |   |                  |            |          |                          |            |   | Delete   |
|       |      |   |                  |            |          |                          |            |   |          |
|       |      |   |                  |            |          |                          |            |   |          |
|       |      |   |                  |            |          |                          |            |   |          |
|       |      |   |                  |            |          |                          |            | • |          |

#### Make to Stock

- Create inventory items from jobs including joint and by-products
- Cost control tools to ensure accuracy of data
- Serial number capable

|   | Item No. | Description | Units to Make | Washouse | Unit Cent      | % Value | Total Cost |    |
|---|----------|-------------|---------------|----------|----------------|---------|------------|----|
| 1 | All H    | Radiat Set  | 2,000         | 01       | - 70.00        | 52.00   | 140.00     | 14 |
|   | All H    | Radue Set   | 2.000         |          | 62.50          |         |            |    |
|   |          |             | 006.0         | et .     |                | 00.0    | 0.00       | -  |
|   |          |             |               |          |                |         |            |    |
|   | -        |             |               |          |                |         |            |    |
|   |          |             |               |          |                |         |            |    |
|   |          |             |               |          |                |         |            | 1  |
| - | -        |             |               |          |                |         |            |    |
|   |          |             |               |          |                |         |            |    |
|   | -        |             |               |          |                |         |            | i. |
|   | 1        |             |               |          |                |         |            |    |
|   |          |             |               |          | Grand Total C  |         | 265        |    |
|   |          |             |               |          | Espected Total |         | 245        |    |
|   |          |             |               |          | Lipecies risa  | - Cen   | 240        |    |

### • Invoicing

- Integrated with SAP Business One's General Ledger and cost accounting modules
- Allows pro-rata invoicing and under / over recoveries
- Job write-offs

| Sub-lob ID  |      | Artcie   |         | Description  |          |   | Quantity | Invoice Now | Selfince | Decent % | Total  | Invoiced Qty  | Invoiced Wakes | Sales GL Code | C05-6L Code |
|-------------|------|----------|---------|--------------|----------|---|----------|-------------|----------|----------|--------|---------------|----------------|---------------|-------------|
| 100000EE    |      |          |         | Boxing Gloss |          |   | 1.000    | 9,300       | 42.53    |          | 0.00   | 4.800         | 9.38           |               |             |
| 100004E1    |      |          | - CANI  |              | Invoiced |   | LOH      | 9.000       | \$2.00   |          | 0.00   | 1.400         | \$2.00         |               |             |
| \$ 100004E1 |      |          | NO DENH |              | Enviered |   | LOH      | 9.000       | 49.00    |          | 0.00   | 6.400         | 8.00           |               |             |
| D000461     | 5.44 | Nelw Cil | - CENH  | Ces          | Enlered  |   | LOH      | 5.300       | E.00     |          | 8.09   | £.800         | 1.30           |               |             |
|             |      |          |         |              |          |   |          |             |          |          | Discon | 1.96          |                |               |             |
|             | _    |          | _       | _            | _        | _ | _        |             | _        |          | _      | -             |                |               | 4.6         |
| 54.48       |      | Set Ad   |         |              |          |   |          |             |          |          |        | Drint Desview |                | teable Total  | 6.4         |

#### • Contract Management

- · Phase and milestone based billing
- Retentions
- Change variation tracking
- Estimated cost to completion calculations

| onivad Cede    | 1888-1330                    |               | 108 ID   | -        | 1000           |           |             | Contract   | Complete       | -DOUB         |               |          |             |
|----------------|------------------------------|---------------|----------|----------|----------------|-----------|-------------|------------|----------------|---------------|---------------|----------|-------------|
| fe .           | CONTRACT                     |               |          |          |                |           |             |            |                |               |               |          |             |
| noriprica      | Includ Home Gyra             |               |          |          |                |           |             |            |                |               |               |          |             |
| ant Claim      | 41.1145                      |               | Comple   | and Date |                |           |             |            |                |               |               |          |             |
| Hard Dy        | Tony Ross                    |               |          |          |                |           |             |            |                |               |               |          |             |
| Centrad De     | Inter Faller and Code to 1   | Complete ]    |          |          |                |           |             |            |                |               |               |          |             |
| ihate          | Extal                        |               | Due Date | Value    | Varia          | No1       | Secol Value | Revelop.16 | Relation Value | Structice How | Fort Data     | fax Cede | Invoiced.   |
|                | ring + 20% OFERenda          |               | 10.11.05 |          | 180.89         | 6.00      | 188.00      |            | 18.00          | 90            |               | 28 W     |             |
| Ners Sign of   |                              |               | 29.11.45 |          | 280,89         | 6.00      | 298.00      |            |                | 180           |               | 28 ···   |             |
|                | And + Traning Drogram        |               |          |          | 280.88         | 6.00      | 201.0       |            |                | 140           |               | 28 · *   |             |
| Project Congle | rted 🗢 Erstallation Const    | kled          | 13.12.45 |          | 190,49         | 6.00      | 188.00      |            |                | 30            |               | 58 ×     |             |
| •              | *                            |               |          |          | 0.00           | 6.00      |             | 0.30       | 8.00           |               | 4             | 28 · *   |             |
|                |                              |               |          |          |                |           |             |            |                |               |               |          |             |
|                |                              |               |          |          |                |           |             |            |                |               |               |          |             |
| • •            |                              | _             |          | _        | _              | _         |             |            |                |               | -             |          |             |
|                |                              |               |          |          |                | _         |             |            |                |               | _             |          |             |
| Free           | Cetal                        | Date Due      | Value    |          | woice Now      | Post Date | Tas Code    | Structured | Cost Centre 1  | tote .        |               |          |             |
| Relevitors     | <ul> <li>Relation</li> </ul> |               |          | -50,30   | 0.00           |           |             | 0.89       |                |               |               |          |             |
| 9              | *                            |               |          | 9.89     | 9.66           |           | 96 *        | 0.89       |                |               |               |          |             |
|                |                              |               |          |          |                |           |             |            |                |               |               |          |             |
|                |                              |               |          |          |                |           |             |            |                |               |               |          |             |
|                | Total Bes Value To           | old Variation | Carbal   | Total    | Total Referiti | en Tala   | d Invoked   |            |                |               |               |          |             |
| oninact Totals | 682.00                       |               | 00       | 606.00   |                | 6.00      | 0.00        |            |                |               |               | 20       | scelobilme  |
|                |                              |               |          |          |                |           |             |            |                | 9             | www.Bravelous | From     | a Invoice N |
|                |                              |               |          |          |                |           |             |            |                |               |               |          |             |

## **Embedded in SAP Business One**

- Drill down to source SAP Business One transactions and master data
- No data replication
- Familiar user interface

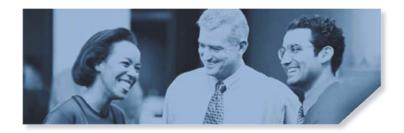

# Job Costing for SAP Business One

#### Alerts Management

- · Create queries to be delivered via email
- Be alerted of contracts due for invoicing, over-budget jobs, over-due jobs etc

|    |         | sodel                  |       |     | 01    | box           | 1 54        | nt Messages |   |
|----|---------|------------------------|-------|-----|-------|---------------|-------------|-------------|---|
| ł. | Subject |                        | Date  |     | From  |               | 2           | Û           | 1 |
|    | Your Mo | withly Recurring Jobs  | 19.01 | .86 | Serve |               | 2           |             | 1 |
| 1  |         |                        |       | _   |       |               |             |             |   |
| -  |         |                        |       |     |       |               |             |             |   |
| 1  |         |                        |       |     |       | 1             |             |             | ŀ |
|    | 30600   | XUETITLE               |       | 82  | Code  | 8P Name       | ENTEREDOATE | JOB_MANAGER |   |
|    | 3054    | Network Installation   |       | C21 | 02    | Fitness Forum | 31.10.05    | Andy Step   | ٦ |
|    | 2056    | Install New Backup Sys | stem  | CH  | 00    | Funsports UK  | 01.11.05    | Andy Ship   |   |
| -  |         |                        |       |     |       |               |             |             | ł |

Comprehensive Reporting

- Standard reporting library using the Enprise Report Writer
- Query based reporting using SAP Business One
- Integrated with SAP Business One financial reporting

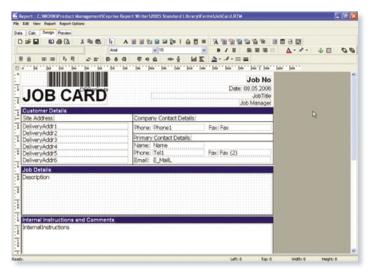

(ESP) "As our turnover went up and up we needed a system that could keep up with us in the future. We know we have that now, and as we've learned more about the Job Costing for Business One solution, we've realized that it is going to deliver even greater efficiencies in the future." John King - Managing Director, Expert Solution Providers Limited

| 🚷 Hum    | an Resources            |
|----------|-------------------------|
| Repo     | rts                     |
| 🗾 Job (  | Costing                 |
| 🗖 Job M  | anagement               |
| 🗖 Time I | Entry                   |
| 🗖 Mater  | ials Entry              |
| 🗖 Job Ca | ard Entry               |
| 🗖 Job Jo | urnal Entry             |
| 🗁 Job Re | eports                  |
| 🗖 Jo     | b Status Report         |
| 🗖 Je     | b Actuals Analysis 🗟    |
| 🗆 SR     | aff Analysis            |
| 🗆 w      | ork In Progress         |
| 🗖 Su     | applier Invoice Summary |
|          |                         |

#### • Enprise Report Writer

- Flexible database reporting application
- Comprehensive standard job costing report library
- Wizard based query builder easy to use
- Able to report on any aspect of SAP Business One and Job Costing
- Windows based user interface for easy design
- Exports all reports in multiple file formats including: Excel, PDF, Word, HTML, JPEG and more

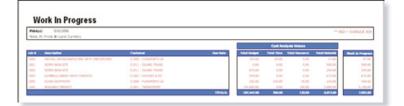

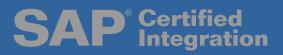

## Web Timesheet Management

#### • Web Timesheet Interface

Enprise

- Easy to use web based interface accessible anytime, anywhere
- Daily and weekly timesheet review
- Captures staff time, resource usage and expenses
- Approval and posting procedures are controlled by project managers in the job costing system
- Remote document management for attaching and reviewing of attachments against jobs
- Windows CE browser compatible

| Staff Time I                                                               | intry                                                                                                    |   | Search Hint                                                                                                    |
|----------------------------------------------------------------------------|----------------------------------------------------------------------------------------------------|---|----------------------------------------------------------------------------------------------------|
| Date<br>Start Time<br>Completion Time<br>Duration:<br>Sub Xib<br>Item Code | Monday, 17 Apr 2006<br>9.30<br>11.30<br>20 hours 10 minutes (15 minutes (15 | - | Start typing the ID or description of an<br>item. As you type, an auto complete too<br>will be principed with possible values. It<br>earch for partial works type % and the<br>word. For busines, to search for "stant<br>apple tree" type % apple and all records<br>containing the work "apple" will be<br>displayed. |
| Description                                                                | Installation of Printer                                                                                                    |   | Auto Populate                                                                                                    |
| Analysis 1                                                                 | Herdware Sapply                                                                                                    | ¥ |                                                                                                    |
| Analysis 2                                                                 | Herdware Sapport                                                                                                    | ¥ |                                                                                                    |
| Additional Notes                                                           | IP Address of printer installed is<br>192.160.1.200. Connection via HP<br>JetDirect 40Cx.                                                                                                    |   |                                                                                                    |
|                                                                            | Seve Cancel Delete                                                                                                    |   |                                                                                                    |

"Job Costing for SAP Business One has removed a major barrier to growth for my company."

John King – Managing Director, Expert Solution Providers Ltd

| 2.5   | Change Passwo                            |                                             | -                                   | - Address          |                                       |                     |               |  |
|-------|------------------------------------------|---------------------------------------------|-------------------------------------|--------------------|---------------------------------------|---------------------|---------------|--|
| me    | sheet 🧕                                  | Today Carl                                  | Week Vi                             | ev 🕜 Setting       | USER (day total)                      | Matt Seely (18      | .76) 💌        |  |
|       |                                          |                                             | Weekly hours                        | 30.75              | LINE TYPE                             | <b>⊜</b> Staff Time | CResource     |  |
| the s | creen to view the                        | weekly progress                             | of time spend or                    | n client projects. |                                       |                     |               |  |
|       | Mon (8.25 hs)                            | Tue (7.0 hvs)                               | wed (0.50 hrs)                      | Thu (0.0 hrs)      | Pt) (7.0 hrs)                         | 581 (0.0 hrs)       | Sun (8.0 hrs) |  |
| 4     | 17 Apr 2006                              | 10 Apr 2006                                 | 19 Apr 2006                         | 20 Apr 2006        | 21 Apr 2006                           | 22 Apr 2006         | 23 Apr 2006   |  |
| -     |                                          |                                             |                                     |                    |                                       |                     |               |  |
| 20    | assess: Delver                           |                                             | 10-ESOCE : General                  |                    | 19-2001 Phouse                        |                     |               |  |
| 30    | Printer<br>(0.75 hts)                    | 2040001: Metwork                            | Support                             |                    | Cnly<br>(1.0 hrs)                     |                     |               |  |
| 20    | heavistics                               | Frintay Installation<br>(3.01es)            | Description<br>On-line Support      |                    | Description                           |                     |               |  |
| 30    | 1838002: Delver<br>Printer               | Description:                                | Project:<br>Software Support        |                    | 1945001: General<br>Support           |                     |               |  |
| 20    | (2.0 hrs)<br>Description:                | Consulting with<br>Inhouse Team<br>Protect: | cround and board                    |                    | (2.0 ltrs)<br>Descriptions            |                     |               |  |
| 30    | Installation of<br>Printer               | Hardware Support                            |                                     |                    | General Service<br>Project            |                     |               |  |
| 20    | Project:<br>Har factor to anti-          |                                             | 10HI0CL: Revite<br>7 Westfield Pace |                    |                                       |                     |               |  |
| 32    | 1040001: Network<br>Printer Installation |                                             | (6.8 hrs)<br>Description            |                    | 1343001 Note<br>PC Supply             |                     |               |  |
| 20    | (1.0 hrs)<br>Description                 |                                             | General Service<br>Project:         |                    | (1.0 hrs)<br>Decovernory              |                     |               |  |
| 20    | 1040001: Network<br>Printer Installation |                                             |                                     |                    |                                       |                     |               |  |
| 22    | (4.50 hrs)<br>Description                | 3040001: Mcovaril.<br>Frinter Installation  |                                     |                    | 13440C1: Fasvite<br>7 Westfield Place |                     |               |  |
| 32    | Installation<br>Project:                 | (4.0 hrs)<br>Description:                   |                                     |                    | (3.0 hrs)<br>Descriptions             |                     |               |  |
| 22    |                                          | Final Installation<br>Protect:              |                                     |                    | Diagnostic<br>Vioribench              |                     |               |  |
| 10    |                                          | Software Support                            |                                     |                    | Project                               |                     |               |  |
| 00    |                                          |                                             |                                     |                    |                                       |                     |               |  |
| 10    |                                          |                                             |                                     |                    |                                       |                     |               |  |
| 00    |                                          |                                             |                                     |                    |                                       |                     |               |  |
| 30    |                                          |                                             |                                     |                    |                                       |                     |               |  |
| 00    |                                          |                                             |                                     |                    |                                       |                     |               |  |

Web based timesheeting solution including workforce, expenses and plant usage entry.

#### Web Document Manager

- Attach documents to jobs
- Download, review and print attachments from jobs

| .coput   Q    | hange Password   Timesheet   Attachments   U       |                |                                  |
|---------------|----------------------------------------------------|----------------|----------------------------------|
| Attachn       | nents                                              | pup xce        | 1644001: Rewire 7 Westfield Plac |
| Use this scre | een to view file attachments.                      | DOCUMENT GLOUP | ×                                |
| Use the sear  | ch on the right to apply a file attachment filter. |                | Search                           |
| Add Atta      | chinente                                           |                |                                  |
| -             | chronte<br>ment List (3)                           |                |                                  |
| -             | ment List (1)<br>104001: Rewre 7 Westfield Place   |                | atauthor.org                     |

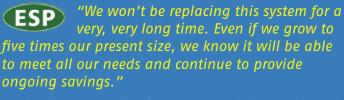

John King – Managing Director, Expert Solution Providers Ltd

## **Maximize your Employees Time**

- · Accessible anytime, anywhere
- Completely replace paper based timesheets

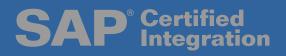

Your business Your solution

# Job Costing for Your Business

## **Job Costing for Your Business**

For any business that builds a product, services a product, or provides consulting services.

Wouldn't it be great if you could monitor every aspect of every job? Staying on top of all factors that affect your business – budgets, service delivery, staff productivity, progress billing, purchasing, contracts and retentions. Job Costing for SAP Business One is a complete management solution that gives you the power to capture all the costs, so your business doesn't have to absorb them.

## **Equipment Servicing**

Enpr<u>ise</u>

Job Costing for SAP Business One will manage the warranty, servicing and ongoing maintenance for equipment, in addition you can manage your service engineers and shop floor.

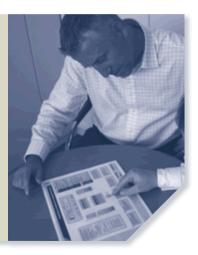

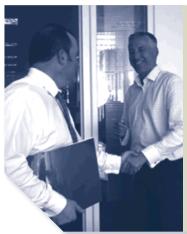

## **Professional Services**

Job Costing for SAP Business One will enable your business to accurately track the true time and cost of delivering services. Manage resource and task scheduling, billing functions and back costing to provide better visibility of business operations.

## **Project Costing**

Job Costing for SAP Business One will manage your projects, providing estimates, allocation of resources and materials, tracking of employee timesheets and sub contractor billing. Provides flexible milestone based contracts billing.

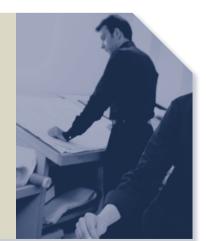

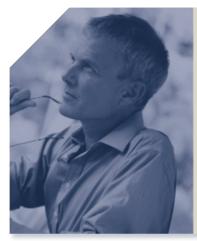

## **Make To Order**

Job Costing for SAP Business One will enable your business to build stock based on customer requirements, control inventory, purchasing and sub-contracting resource, as well as manage scheduling for the shop floor.

Technical outline Compatible with 2005A stream of SAP Business One. Job Costing for SAP Business One is designed for operation on a Microsoft SQL Server database and requires pre-installation of .Net Framework and the SAP Business One DI API. Contact Enprise Solutions Ltd or one of its approved business partners to learn more about SAP Business One and the Job Costing module.